## **Photoshop 2022 (Version 23.0.2) Activation Key With Product Key 64 Bits {{ finaL version }} 2022**

Installing Adobe Photoshop is relatively easy and can be done in a few simple steps. First, go to Adobe's website and select the version of Photoshop that you want to install. Once you have the download, open the file and follow the on-screen instructions. Once the installation is complete, you need to crack Adobe Photoshop. To do this, you need to download a crack for the version of Photoshop you want to use. Once you have the crack, open the file and follow the instructions to apply the crack. After the crack is applied, you can start using Adobe Photoshop. Be sure to back up your files since cracking software can be risky. With these simple steps, you can install and crack Adobe Photoshop.

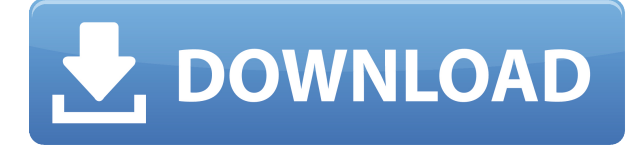

Edit dialog boxes from within Photoshop CS6 are perfect for such projects. We're going to discover how to create new compositions using Layer Groups, which are a real benefit for your workflow. Using Layer Groups, you can easily combine and apply different adjustments to multiple Photoshop layers. We'll also see how to create new layers, including a Layer Mask, so you can see what is happening exactly on the layer. We'll also find out how to create a group of layers in Photoshop CS6. Of course, it is necessary to understand the basic concepts such as layers and the Layers Panel first. They're fully integrated with Photoshop and Photoshop Elements, ranging from new versions to previousCS6 versions and CS5 and CS4. You can even select and view an image in a shared library, a feature that will let you organize your photography online or in other apps. You can get rid of images in your projects by just deleting them, and even extract them into their own files first. One of the things we found along the way was that while bringing changes to Photoshop was relatively smooth, incorporating new features into the workflow was not. This release addresses these issues with the Creative Cloud Draft Workflows, which will replace our previous Creative Cloud Draft Wrangler workflow. The new workflow was developed by our team of beta Testers, who gave us painstaking feedback on the new workflow as we introduced different features. We've made their feedback part of the development process as we continue to introduce new features to the Creative Cloud and Photoshop. In this release, we've implemented a single, unified work flow that's integrated across the Creative Cloud and Photoshop, as well

## **Photoshop 2022 (Version 23.0.2) Download free Serial Number 2022**

First, you can edit images directly. You can use Photoshop's layers and masks to create photo effects and blend images together. In some cases, this may be all you need. The tools found in this section are:

- Image
- Arrange
- Select
- Blend (layer)
- Mask (laver)
- Hue/Saturation
- Fill/Pen
- Gradient Map
- Solid Color

Third, you can use adjustment layers to create common effects and make changes to images. This section will include the tools that are commonly used to make photos look better. Adjustment layers work by using layers to create effects such as brightness, contrast, and saturation. These effects can be applied to specific areas in an image. For example, you can add the effect of brightness to the sky, add the effect of contrast to a person's face, and add the effect of saturation to a person's attire. Adjustment layers can be found by going to the Layers panel in Photoshop, selecting the adjustment you want, and selecting the layer in order to modify the selection. Photoshop Camera is a major moment for us to broaden Adobe Creative Cloud as a creativity platform for all. We are committed to investing in accessible tools like Photoshop Camera built for the next generation of consumers and creatives. Innovation and pushing the limits of creative expression have always been core to Adobe's DNA. We are a company that sits at the intersection of deep science and the art of storytelling, and Photoshop Camera is a great example of our work to democratize creativity. I couldn't be more excited about what's ahead. Sign up for the preview here and stay tuned for more updates on Photoshop Camera coming soon! 933d7f57e6

## **Photoshop 2022 (Version 23.0.2)With Activation Code Activation 2022**

The Adobe Photoshop is a most versatile tool for image editors. Generally the photo needed to adjusted it into sharp and fine cut and paste. There are certain features offered by the program in order to enhance the quality of the photo. The user is able to blend colors into multiple images or drop shadows. You can tag an image with keywords to get more from it, along with text, borders, and various other options. The aim of the program will be to get the desired image at the end of the day. If you want to get your hands on the program to get results, then you can opt for the trial version. You can also choose the paid version depending on your requirements. Smooth operations, ability to work the program are some of the primary goals of the users. It is the most extensive and powerful program in the market, and you will find features that make life of the users easier. You don't need to go for the paid services to get usage of the benefits provided by the program. From the earliest years, the Photoshop has been instrumental and used equally as a design tool as a photo editor. This package of tools helps in matching your ideas of the picture and lets you create innovative and astounding results. The Adobe has been successful, and the program has been growing in value and scope. At present, it has become a best tool for photo manipulations and making customization with layer effects on Photoshop. So, whether you want to create a logo or graphics for your posters, this is the best tool for them. You can easily create stunning images with two clicks of a mouse. You just need to edit the elements of the picture, and you also can add text, color layers and other visual elements. There is no other program that has the same features and functions that you will ever get.

adobe photoshop free download for windows 10 quora quikseps professional v4 for adobe photoshop free download adobe photoshop 7.0 quick selection tool download adobe photoshop free download quora adobe photoshop cs4 free download adobe photoshop 5 download adobe photoshop lightroom 4 download adobe photoshop deluxe 4.0 free download adobe photoshop 4.0 free download download adobe photoshop 4.0 full version

There will be no new features for the next few editions on Photoshop. However, we do continue to update Adobe customers with features and updates that will enhance the existing programs such as the planned brand update and Omnichrome, which provides a full spectrum of high-fidelity options to color correct your images, both in print and online. Adobe is disrupting the digital media industry with new ways to work and innovative ways to serve audiences. By leveraging the latest AI tools, Adobe Creative Cloud helps its customers more efficiently create and work on cohesive and engaging content. For more information, visit https://compose.adobe.com . For more information about Adobe's vision for a connected future, visit

https://www.adobe.com/connected . Well-known media companies include Viacom Inc. (NYSE: VIA), CBS Corporation, The Coca-Cola Company, and Nielsen Holdings plc. (NYSE: NLSN). Adobe Photoshop CS6 is packed with powerful, powerful tools for photographers and graphics professionals alike, including new Perspective Control, Retouch Tools, and Artistic Edge. These highlight some of the most critical elements of Photoshop CS6, a core of productivity tools that work seamlessly together. Something that makes Photoshop as the best tool is that once comes the Adobe Photoshop CS6, it has a large number of advanced tools and features. Some of the new features also include, filters and compositing, clustering, brushes, content-aware auto correct, mirror images, lens corrections, color replacing, textures and many other features.

If you want to make any changes to your images in Photoshop CS6, you can either make changes while editing the image or make changes by opening the image, locking the layer, performing the changes to the layers, and then saving the image. This feature is very useful and reduces the workload of the user. There are some basic features of the current version of Photoshop, namely, the light-room, the transparency tools, the work with undo feature, and many more. One of the most important features of the latest version of Photoshop is the new drawing tools. You can create spectacular drawings with the help of this new drawing tool. In order to make any changes in the photos in Photoshop CC, you can either make changes while editing the image or make changes by opening the image, locking the layer, performing the changes to the layers and then saving the image. This feature is very handy as it saves time and work. Also known as the new art board, this feature allows the users to draw, paint, or add a sketch over the image and then paint it in a very attractive way. In this image, you can see a design concept in which I have used this new feature to design a webified user interface for a web server. Image adjustments: This feature allows the user to adjust the photo with various options. With this feature, you can edit existing images and perform various modifications. There also various features to expand and enhance the image. Gradient fill: With this feature, you can fill an object with gradients. The gradient fills are most commonly used on photo editing. The tool is available with a gradient of any color and an adjustable gradient fill object. This tool is available in the image selection tool on the top toolbar.

<https://joyme.io/inralquaeku>

[https://jemi.so/payday-2-cheater-tag-remove-\[2021](https://jemi.so/payday-2-cheater-tag-remove-[2021)

<https://techplanet.today/post/xeno-crisis-v102-gog-1>

<https://reallygoodemails.com/rhinigado>

<https://joyme.io/terftaybiku>

<https://techplanet.today/post/download-exclusive-300-rise-of-an-empire-2014-bluray>

<https://techplanet.today/post/sikandar-box-ekhon-bandarban-full-hot-natok-hd-1080p>

<https://techplanet.today/post/lobo-solitario-wilcom-e2-crack-install>

<https://tealfeed.com/wants-millionaire-party-edition-torrents-link-xrbwe>

<https://tealfeed.com/death-city-zombie-invasion-hack-mod-yjuv6>

<https://techplanet.today/post/best-service-cult-sampler-v10-hybridrarrar> <https://techplanet.today/post/stumm-and-morgan-aquatic-chemistry-pdf-download-full> <https://tealfeed.com/infraworks-2018-64-bit-torrent-mvogt> <https://techplanet.today/post/flexi10rar-keygen-top>

With a new feature called Content-Aware Fill, Adobe Photoshop lets you target areas of blank, transparent, or white areas and fill them with a chosen color or pattern. Then you're able to resize, move, and manipulate the object as you wish, all without changing the surrounding content. The Content-Aware Crop feature finds the biggest "box" around your chosen selection and shapes it. This lets you easily crop a photo by using nothing more than a single click. You can choose from the Entire Image, the Largest or Smallest Box, or the Specific Area option. Before the addition of Actions in Photoshop CS4, you needed to edit your photos one by one to create a digital photoframe. Now with Photoshop CC, you can create a digital photoframe in an instant by using preprogrammed commands you define, and save all the work, so that you can use this file in multiple projects or photo books. Photoshop Actions allow you to script repetitive tasks in reusable commands, and the Actions panel lets you browse, preview, edit, and run your scripts from Photoshop. A complete redesign on the back end is the biggest addition to the app, and it's both helpful and necessary. The old site's search features were basic at best, and we couldn't figure out how to access a lot of catalog items. With the new site, amazon.com images are in the catalog, and searching is much easier. The new version of Photoshop Elements includes support for Chroma keying (see photo scanning with Adobe Photoshop Elements ), which is great, not just because images look sharp and true to color when they come out of the scanner, but also because the effects are easy to apply.

[http://www.landtitle.info/wp-content/uploads/2022/12/Vintage-Sketch-2-Photoshop-Action-Free-Down](http://www.landtitle.info/wp-content/uploads/2022/12/Vintage-Sketch-2-Photoshop-Action-Free-Download-EXCLUSIVE.pdf) [load-EXCLUSIVE.pdf](http://www.landtitle.info/wp-content/uploads/2022/12/Vintage-Sketch-2-Photoshop-Action-Free-Download-EXCLUSIVE.pdf)

[https://ninja-hub.com/adobe-photoshop-2022-version-23-2-product-key-full-lifetime-activation-code-w](https://ninja-hub.com/adobe-photoshop-2022-version-23-2-product-key-full-lifetime-activation-code-win-mac-2023/) [in-mac-2023/](https://ninja-hub.com/adobe-photoshop-2022-version-23-2-product-key-full-lifetime-activation-code-win-mac-2023/)

<https://uglybear90.com/wp-content/uploads/2022/12/darjaw.pdf>

<http://nbhairenterprise.com/wp-content/uploads/2022/12/jamecirc.pdf>

[https://naturalwoodworkers.net/2022/12/photoshop-2021-version-22-4-1-patch-with-serial-key-x64-lif](https://naturalwoodworkers.net/2022/12/photoshop-2021-version-22-4-1-patch-with-serial-key-x64-lifetime-patch-2023/) [etime-patch-2023/](https://naturalwoodworkers.net/2022/12/photoshop-2021-version-22-4-1-patch-with-serial-key-x64-lifetime-patch-2023/)

[https://hgpropertysourcing.com/adobe-photoshop-elements-premiere-elements-2020-bundle-electron](https://hgpropertysourcing.com/adobe-photoshop-elements-premiere-elements-2020-bundle-electronic-download-hot/) [ic-download-hot/](https://hgpropertysourcing.com/adobe-photoshop-elements-premiere-elements-2020-bundle-electronic-download-hot/)

<https://madridvirtual.net/action-download-photoshop-extra-quality/>

<http://goldenblogging.com/wp-content/uploads/2022/12/terrvla.pdf>

<https://thegolfersdomain.com/wp-content/uploads/2022/12/Photoshop.pdf>

[https://nexgenerationac.com/uncategorized/photoshop-2021-version-22-4-3-download-free-hacked-pc](https://nexgenerationac.com/uncategorized/photoshop-2021-version-22-4-3-download-free-hacked-pc-windows-2022/) [-windows-2022/](https://nexgenerationac.com/uncategorized/photoshop-2021-version-22-4-3-download-free-hacked-pc-windows-2022/)

When thinking about some of the features included with Photoshop, it is quite easy to get overwhelmed. Here is one of the things that you don't want to miss out on them. In the beginning, you may feel that the program is just too complicated to use. It requires you to learn a little bit of each of the many tools and functions to be able to morph the graphics, color, or even take a

series of pictures and create a unique composition. Now, it has also easy to zoom into the objects using finger gesture. You can install Adobe Photoshop CC in your devices freely and you will enjoy getting all the features of Adobe Photoshop in your devices. All the previous versions are available for free and you can also purchase a license of Adobe Photoshop for a certain period necessary. Now, Adobe has come up with the Photoshop CC which is a daily designer/artist's everyday dream come true. It has a clazzic UI with many features and functionalities. Recently the Photoshop CC has also updated its features that the Photoshop family has some other software, consisting of Photoshop lightroom, Photoshop elements, Photoshop fix, Photoshop express, and other software. Photoshop CC is one of the premium applications and it counts almost every single Adobe product under it.This application is the right choice for you who wants to be complete with the best design tools.Thinking that you will update all the features of this software, but ultimately, it is the greatest thing ever.